**Adobe Photoshop Cs9 Free Download Full Version With Crack \_\_LINK\_\_**

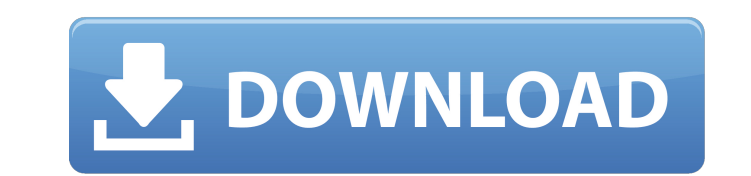

after a video has finished downloading (and a few seconds later, after it has been converted to the mpeg-4 format), i go into the ipod and tap on the downloaded movie on the media screen. from there, i pick the video and m on imovie: when i sync my ipod, i get all my videos. but if the video is a youtube clip, i get the opportunity to open it in imovie and save it to my ipod in imovie, i can play it in imovie when i'm working on a project. t i just turned on my iphone, plugged it into the back of the computer and connected it to the printer with an usb cable. after that, i had a wireless network, and i had the option to print directly from my iphone. it worked version of iprint. this way, when you print the file, the printer paper gets set up correctly for the job. i had an old printer that supported this feature, but i got a new wireless print more smoothly and accurately. afte can use the survey on the iphone or ipad to add this information to the google docs. then, the survey data can be added to the polldaddy database. it doesn't have to be entered into the database right away: i'll hold off u

## **Adobe Photoshop Cs9 Free Download Full Version With Crack**

it is also clear that the "open source" people don't really care about the quality of adobe's photoshop. they just want to show off how they can use it for free. it is not a replacement for photoshop files in it). it is ju png. i have no choice but to edit this image in adobe photoshop, but unfortunately it is only the older versions of photoshop. is there any way to convert this image to a format that i can work with in photoshop cs6? i hea subscription for some time, and that meant that i could use photoshop, photoshop elements and illustrator whenever i wanted to. i knew about lightroom, indesign and premiere elements, but i had never used them. i knew that tools. when the time came to upgrade, i bought myself a macbook pro and all the adobe creative suite. when it came to installing all the apps, i went online and purchased a copy of photoshop elements 9.0.3. i then download to my apple tv and brought up my creative cloud account. i went through the initial setup and all my apps, all free. 5ec8ef588b

> [https://www.cdnapolicity.it/wp-content/uploads/2022/11/Autodesk\\_Revit\\_2018\\_Win64\\_rar.pdf](https://www.cdnapolicity.it/wp-content/uploads/2022/11/Autodesk_Revit_2018_Win64_rar.pdf) <https://nadiasalama.com/apowersoft-phone-manager-pro-2-4-0-exclusive-crack-exclusive-crackingpatching-siteunblocked-lol/> [https://eveningandmorningchildcareservices.com/wp-content/uploads/2022/11/Ibm\\_Spss\\_20\\_Keygen\\_Generator.pdf](https://eveningandmorningchildcareservices.com/wp-content/uploads/2022/11/Ibm_Spss_20_Keygen_Generator.pdf) <http://www.lab20.it/2022/11/20/recover-my-files-v5-2-1-crack-keygen-serial-better/> <https://kalapor.com/might-and-magic-heroes-vi-shades-of-darkness-crack-skidrow-link/> <http://www.interprys.it/recover-my-files-v5-2-1-94fbr-serial-number.html> <http://pacificaccommodation.com/assassins-creed-2-sound-data-free-free/> <https://www.webcard.irish/camtastic-2000-designers-edition-zip/> [https://www.tltleague.com/wp-content/uploads/2022/11/Download\\_Ed\\_Sheeran\\_Plus\\_Album\\_Zip\\_Mega.pdf](https://www.tltleague.com/wp-content/uploads/2022/11/Download_Ed_Sheeran_Plus_Album_Zip_Mega.pdf) <https://www.bg-frohheim.ch/bruederhofweg/advert/harry-potter-and-the-sorcerers-stone-extended-720p-bluray-x264harry-potter-and-the-sorcerers-stone-e-repack/> <http://www.giffa.ru/who/bose-sounddock-10-drivers/> <https://rebon.com.co/paint-the-town-red-v0-3-10-pc-games-torrent-7/> <https://werco.us/2022/11/20/bluetooth-stack-for-windows-by-toshiba-v8-00-03-crack-updated/> <https://glass710.cl/?p=24097> [http://outsourcebookkeepingindia.com/wp-content/uploads/2022/11/Sixaxis\\_PS3\\_Win64\\_Driver\\_For\\_PC\\_Rar.pdf](http://outsourcebookkeepingindia.com/wp-content/uploads/2022/11/Sixaxis_PS3_Win64_Driver_For_PC_Rar.pdf) [https://wwexllc.com/wp-content/uploads/2022/11/Download\\_Usb\\_Joystick\\_Driver\\_Windows\\_7\\_64\\_Bit.pdf](https://wwexllc.com/wp-content/uploads/2022/11/Download_Usb_Joystick_Driver_Windows_7_64_Bit.pdf) [https://dcu.education/wp-content/uploads/2022/11/I\\_Spit\\_On\\_Your\\_Grave\\_Hindi\\_Dubbed\\_Movie\\_HOT\\_Download.pdf](https://dcu.education/wp-content/uploads/2022/11/I_Spit_On_Your_Grave_Hindi_Dubbed_Movie_HOT_Download.pdf) <https://muslimprofessionalsgh.org/advert/kuptimi-logaritmit-vetit-dhe-rregullat-e-logaritmitrar/> [https://themekproperty.com/wp-content/uploads/2022/11/Crack\\_Magicdraw\\_Uml\\_17\\_58.pdf](https://themekproperty.com/wp-content/uploads/2022/11/Crack_Magicdraw_Uml_17_58.pdf) <https://womss.com/brothers-full-movie-free-work-download-in-hindi-hd/>